Министерство цифрового развития, связи и массовых коммуникаций Российской Федерации

**Регламент работы в государственной информационной системе «Типовое облачное решение по автоматизации контрольной (надзорной) деятельности» в рамках вывода в продуктивную среду стандартов по осуществлению разрешительной деятельности**

## **СОДЕРЖАНИЕ**

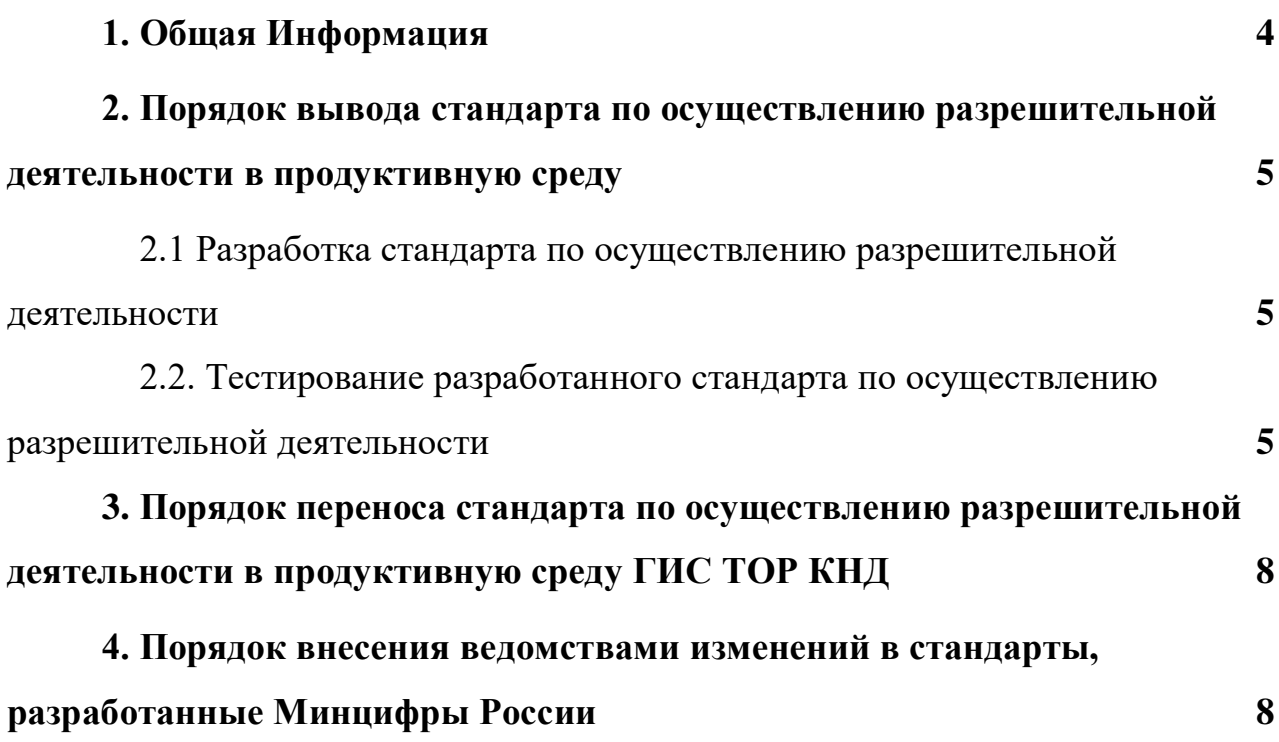

## **Термины и определения**

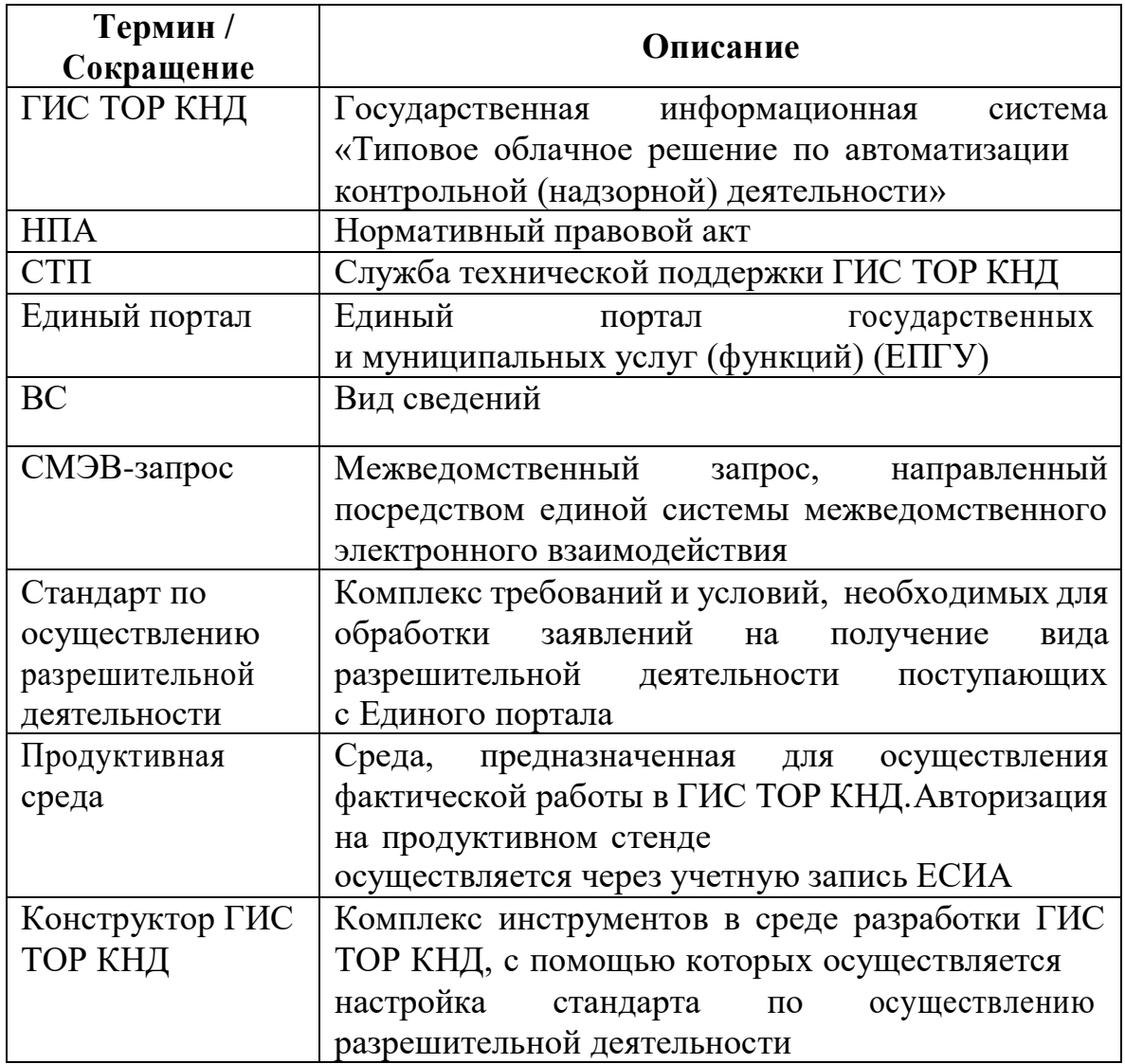

## **1 Общая информация**

1.1 Оператор ГИС ТОР КНД: Министерство цифрового развития, связии массовых коммуникаций Российской Федерации (Минцифры России).

1.2 Исполнители: органы государственной власти и уполномоченные ими организации.

1.3 Настоящий регламент определяет порядок вывода в продуктивную среду стандартов по осуществлению разрешительной деятельности.

**2 Порядок вывода стандарта по осуществлению разрешительной деятельности в продуктивную среду**

**2.1 Разработка стандарта по осуществлению разрешительной деятельности**

2.1.1Стандарт разрабатывается и формируется в среде ГИС ТОР КНД, предоставленной Минцифры России, при использовании конструктора ГИС ТОР КНД.

2.1.2 Доступ в ГИС ТОР КНД предоставляется Минцифры России Исполнителям по заявке согласно разделу 4 Правил пользования ГИС ТОР КНД, утвержденных приказом Минцифры России от 30.09.2022 № 730.

2.1.3 После получения доступа к ГИС ТОР КНД Исполнителями осуществляется настройка стандарта по осуществлению разрешительной деятельности согласно инструкции на демонстрационном стенде ГИС ТОР КНД.

2.1.4 По завершению разработки стандарта по осуществлению разрешительной деятельности Исполнитель размещает разработанныйстандарт в ГИС ТОР КНД в соответствии с инструкцией.

**2.2 Тестирование разработанного стандарта по осуществлению разрешительной деятельности**

2.2.1 Тестирование разработанного стандарта вида разрешительной деятельности осуществляется самостоятельно Исполнителем (при необходимости в тестировании могут принять участие представители Минцифры России и СТП).

Тестирование стандарта вида разрешительной деятельности считается завершенным после сохранения Исполнителем прошедшей в соответствии с техническими требованиями тестирование финальной версии стандарта по осуществлению разрешительной деятельности и получения необходимых ответов и результатов по каждому этапу бизнес-процесса.

2.2.2 По результатам тестирования ведомством принимается решение о готовности стандарта по осуществлению разрешительной деятельности к переводу в продуктивную среду ГИС ТОР КНД, которое оформляется Протоколом (ссылка на Протокол), и направляется официальным письмом в адрес Минцифры России.

2.2.3 После завершения настроек и тестирования разработанного стандарта вида разрешительной деятельности Исполнитель путем направления заявки в СТП по адресу электронной почты: [kndsupport@voskhod.ru](mailto:kndsupport@voskhod.ru) предоставляет протокол завершения тестирования и копию официального письма на адрес Минцифры России на перенос разработанного стандарта по осуществлению разрешительной деятельности на продуктивную среду ГИС ТОР КНД. К заявке прилагаются следующие документы и информация:

- а) Копия официального письма в Минцифры России;
- б) Протокол тестирования;
- в) перечень нормативных правовых актов, являющихся основанием для разработки стандарта по осуществлению разрешительной деятельности;
- г) контактные данные лица, ответственного за взаимодействие с СТП;
- д) перечень настроенных межведомственных взаимодействий (СМЭВ-запросы с указанием наименований и ссылок на ВС);
- е) формы настроенных печатных версий документов (печатные формы приказов, распоряжений, уведомлений и иных документов);
- ж) формат реестровой записи (атрибутивный состав данных);
- з) макет экранной формы ЕПГУ;
- и) ссылка на работающий стандарт по осуществлению разрешительной деятельности

на демонстрационном стенде ГИС ТОР КНД;

- к) плановая дата начала работы со стандартом в продуктивной среде ГИС ТОР КНД;
- л) копия заявки в ФГИС «Федеральный ситуационный центр электронного правительства» (https://sc.digital.gov.ru/) о подтверждении прохождения тестирования на едином портале.,

**3. Порядок переноса стандарта по осуществлению разрешительной деятельности в продуктивную среду ГИС ТОР КНД**

**3.1** Перенос стандарта по осуществлению разрешительной деятельности в продуктивную среду ГИС ТОР КНД осуществляется уполномоченным структурным подразделением СТП в срок не позднее 10 рабочих дней со дня получения Протокола тестирования и другой информации, предусмотренной пунктом 10 настоящего Регламента.

**3.2** После переноса разработанного стандарта в продуктивную среду ГИС ТОР КНД Исполнитель обязуется осуществлять техническую поддержку разработанного функционала. В случае наличия системных сбоев ГИС ТОР КНД Исполнитель вправе обратиться в СТП.

## **4. Порядок внесения ведомствами изменений в стандарты, разработанные Минцифры России**

При внесении изменений в стандарты, разработанные Минцифры России, такой стандарт передается на сопровождение соответствующего ведомства, которое обязуется осуществлять техническую поддержку разработанного функционала.